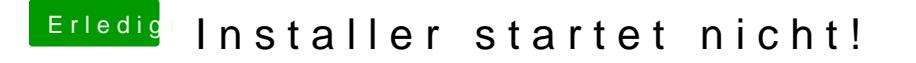

Beitrag von leon1912 vom 5. Dezember 2019, 07:09

Soll der Standard I2C immer im Ordner bleiben? Alle auf einen Schlag einfügen, oder nach und nach?